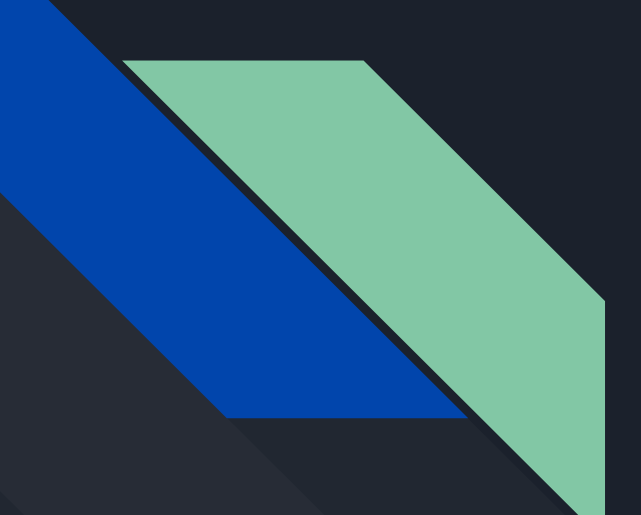

# No Planet B

A Simulation Game

**Johannes Bohlig and Dominik Buchmann**

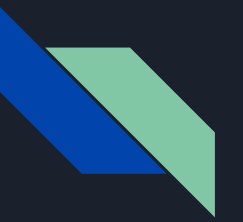

#### **Outline**

- Motivation and Game Idea
- Planet Generation
- Planet Gamification
	- Continent Creation
	- Classification
	- Planet User Interaction
	- Moveables
- Simulation
	- Main Simulation Loop
	- Planet Handling
	- Interface and Events
	- Spawnables
- Demonstration
- Discussion

## Motivation & Game Idea

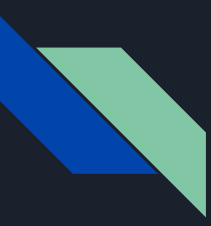

#### Motivation

- Recent Topic in Media and Society
- What are the reasons ?
- What aspects do we simulate ?

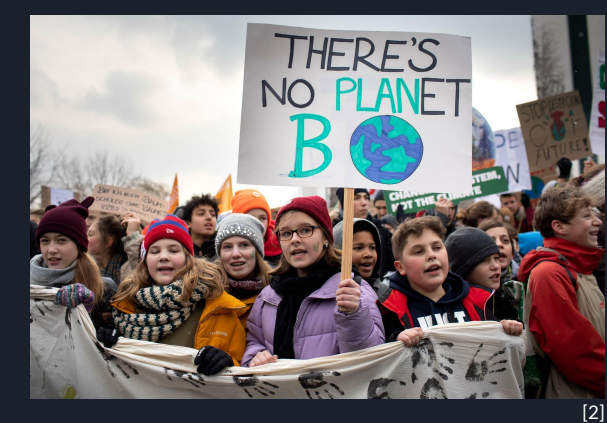

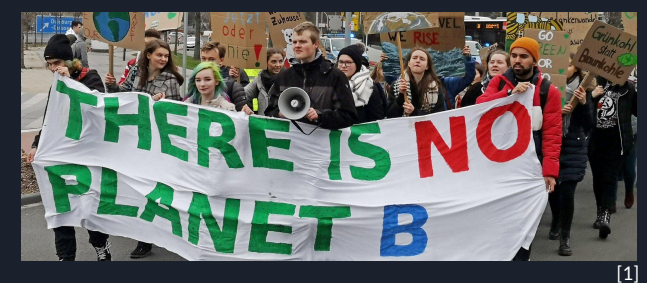

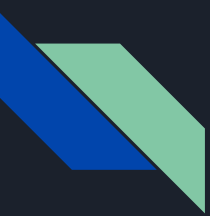

#### Motivation

World population by region Our World<br>in Data North America 7 billion South America Europe 6 billion Africa 5 billion 4 billion 3 billion Asia 2 billion 1 billion Oceania  $\circ$ 1809 1850 1900 1950 2000 2021 Source: Gapminder (v6), HYDE (v3.2), UN (2019)

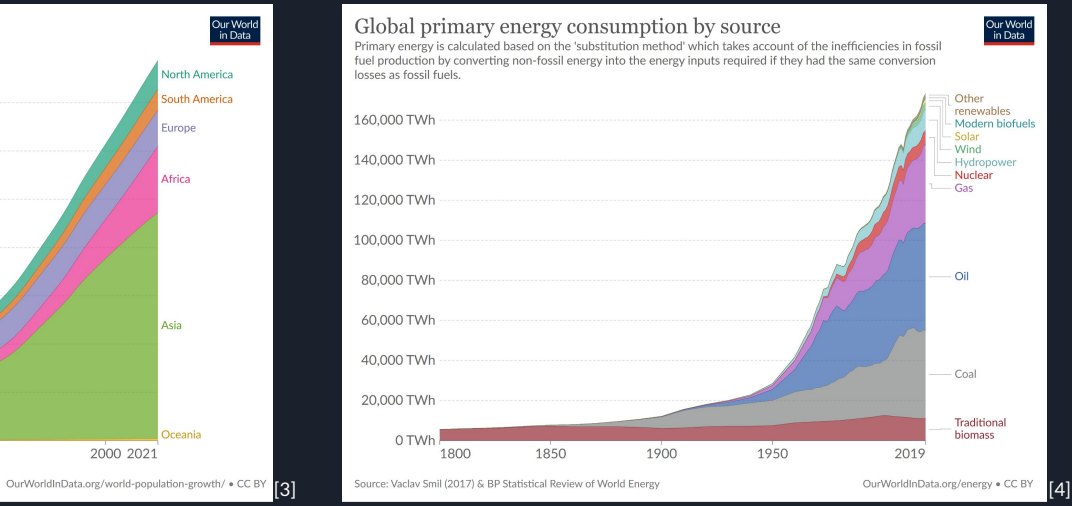

- Rising Population **- Rising Energy Demand** 

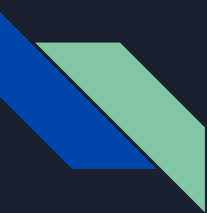

#### Motivation

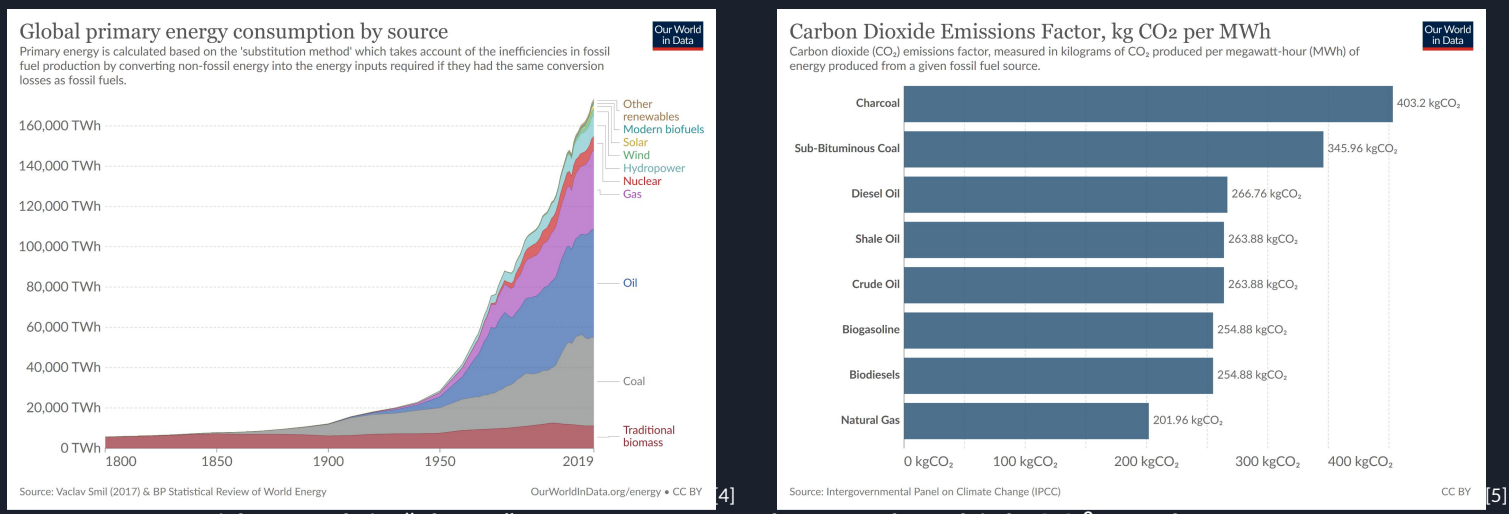

- Rapid growth in "cheap" energy sources that produce high CO<sup>2</sup> Levels

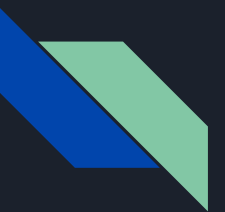

#### Game Idea

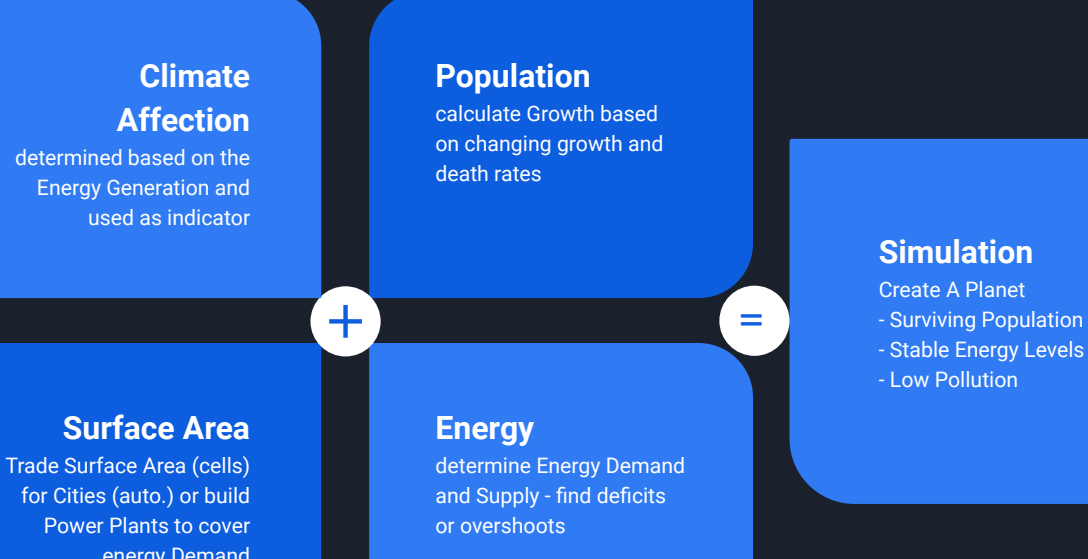

- Stable Energy Levels - Low Pollution

energy Demand

## Planet Generation

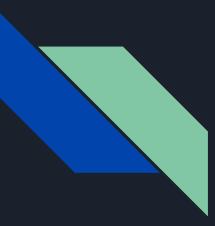

#### Planet Generation

- Cube as basis
	- $n * n * 6$  points
		- $n =$  edge vertices
		- 6 sides
- Subdivide edges into mesh
- Normalize distance from origin of every point in mesh
	- result in sphere
	- More precise way is used by the formula [6]:
		- $x = x^*sqrt(1-(y^2 + z^2)/2 + (y^{2*}z^2)/3)$
		- $y = y^*sqrt(1-(z^2+x^2)/2 + (z^2*x^2)/3)$
		- $z = z^*sqrt(1-(x^2+y^2)/2 + (x^{2*}y^2)/3)$

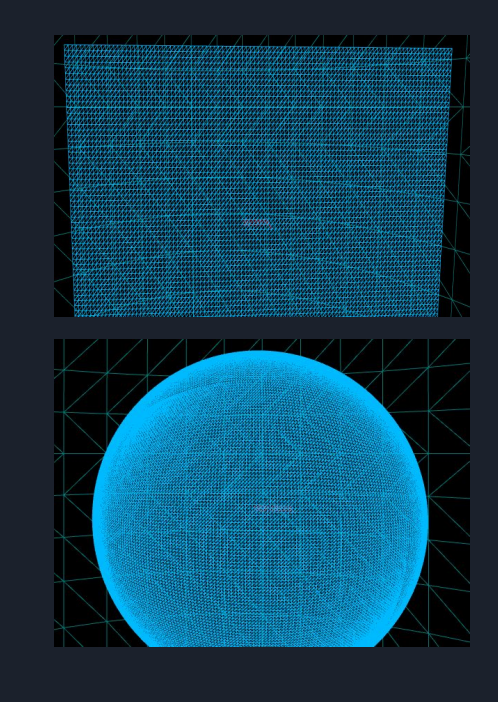

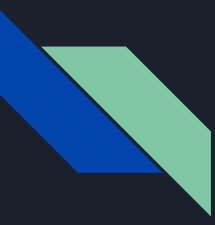

#### Planet Generation

- Manipulate every point location with a noise function to gain landmasses
	- 3D perlin noise
	- done twice on top of landmasses to gain mountain formations
- Triangulate the resulting mesh to render
	- use point locations also as normals
	- calculate UVs based on point location on sphere
		- map 3D position to [longitude, latitude] on sphere
- Planet Generation based on the Unity-Series[7] of Sebastian Lague

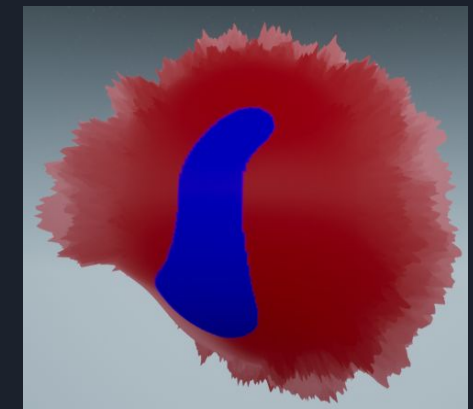

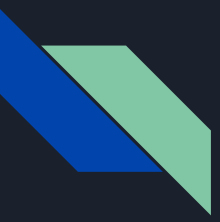

#### Planet Gamification

- Generated Planet is basis for the playground
- To get a usable playground we need to:
	- Classify cells (Water, Land, Mountain, etc…)
	- Create continuous Surface
	- Identify Continents on the surface
	- Interact with the planet, continent and cells
	- Need to move objects seamless on the surface

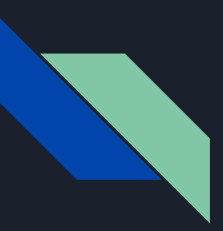

#### Classification

- Classification by height measure
	- height = distance of point to origin
	- measure maximum height of all points
	- classification:
		- under ⅓ of max height is classified as water
		- ⅓ to ⅔ of max height is classified as land
		- over ⅔ of max height is classified as mountain
- Points of same class get leveled
	- water height 0
	- land height 0.5\*maxHeight

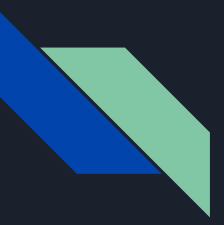

#### Continuous Surface

- All Sphere Surface points are stored in 1D-Array
	- Those points are the surface cells
- To execute actions and move seamlessly around the cube/sphere
	- mapping from 1D array of points to cube
- ´BorderlessArrayAccess´ and ´BorderlessIndexMap´ methods developed
	- contain a static mapping of all Cube sides to their neighbor sides
		- consists of:
			- offset to neighbor in 1D-Array
			- turning values in creation direction

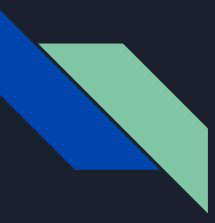

### Identification of Continents

- Visually disjoint surface areas need to be logically separated

- Every Continent should be stored as own object

- Therefore the "Continent Creation Algorithm" was developed

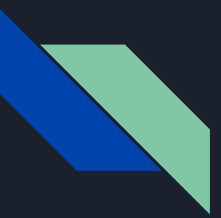

## Continent Creation Algorithm

Multiple Stages:

- Stage 1:
	- Every cell of the cube is traversed by an kernel  $(3 \times 3 \text{ matrix})$ 
		- Every side is traversed line by line
	- The cells is numbered depending on it's classification:
		- -1 if it has an classification as water
		- A positive number if it's classified as land (land, mountain, etc…)
		- Special case:
			- if a cell in the kernel has already a positive number, the current cell is saved as a pair with the (lowest) number in the kernel -> belong to the same continent  $\{1,2\}$
		- Every time a continent is left, the "polygon-counter" is increased
		- To cover the edge cases of every cube-side the "BorderlessArrayAccess" Method is used
- Stage 1 results in many associated pairs of polygon pairs
- Since the cube sides are traversed from top to bottom different cases are missed where continents belong together

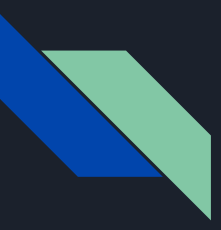

#### Continent Creation Algorithm

- Stage 2:
	- Associations between the found continent pieces have to be made
	- 3 different association cases:
		- Case 1:
			- Pairs that are found by the kernel in stage 1 and have the same first value
				- $\overline{\{1,2\}}$ ;  $\overline{\{1,3\}} = \overline{\{1,2,3\}}$
		- $-Case 2:$ 
			- Pairs or associations that have their first pair value in as a second (or higher) value  ${1,2}; {2,3,4} \Rightarrow {1,2,3,4}$
		- Case 3:
			- Pairs or associations that have a different first value but same second value  ${1,4}$ ; {2,4} = > {1,2}
	- Those have to be made separately in the given order 1,2,3 since one association can build up another
		- Have to be made, till nothing changes
	- Array iteration from back to front to find associations faster

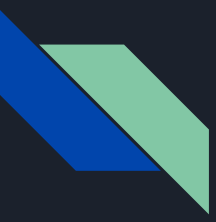

### Continent Creation Algorithm

- Stage 3:

- Final associated continent values are assigned to the according cells

- Continent values are used as continent ID

- Continents are colored depending on their ID

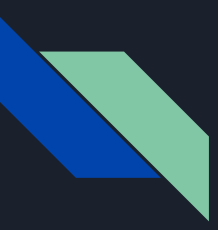

#### User-Planet Interaction

- $\blacktriangleright$  Every cell of the planet has to be interactable by the mouse
- Unreal Engine Collision Detection can't be utilized due to performance and usability reasons
	- huge number of cells has to be addressed, up to many thousand
- "Ray-Sphere Intersection" Algorithm is used

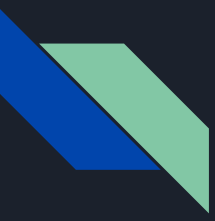

#### Ray-Sphere Intersection

- Shoot Ray from Camera Position

- Determine Intersection Point by solving the equation system

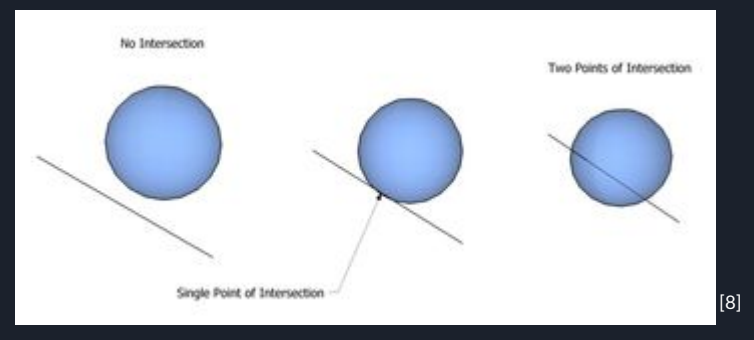

- If there are one or two solutions, the ray has intersected with the sphere

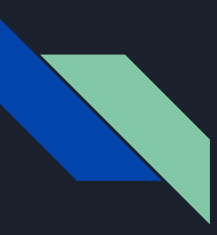

#### User-Planet Interaction

- Ray has to be shot from the Users 2D-mouse Position
	- Deproject the 2D-mouse position at camera position into 3D world coordinates
- Use resulting Ray to Intersect with the sphere

- Problem: Different Cell heights cause precision problems
- Solution: Use multiple spheres with different radii to compare with
	- measure the distances of the resulting points of the ray sphere intersections with the original sphere point coordinates
	- compare distances and take the smallest as collision point

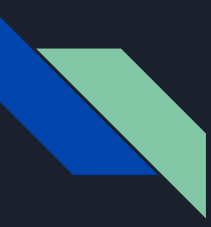

#### Moveables

- Need to move to more than one neighboring surface seamlessly

- Moveables based on "BorderlessArrayAccess"-Function
	- exploiting the function

- Own class to inherit from

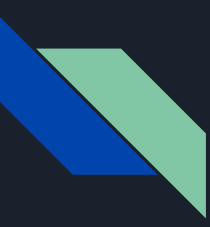

#### **Moveables**

- Algorithm to track path of objects relative to their origin coordinates
	- objects can use their normal x and y coordinates to define position on planet surface

- Algorithm uses tracking coordinates internally
	- stored in the Moveable-Object

- relative coordinates "bent like a wire"
	- while object coordinates stay on a straight line

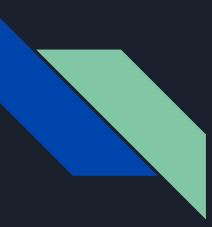

#### Moveables

- Make use of the existing static mapping of the cube sides
- When variable x or y of the object get increased a corresponding mapping coordinate will also be increased
- The current direction of the mapping coordinate is stored in the object
- When the mapping coordinate reaches the border of a cube side the mapping will be changed
	- the running direction of the mapping coordinates is changed based on mapping values of the static mapping

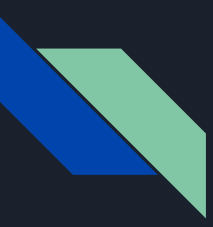

#### Moveables<sup>'</sup>

- Mapping values are collected in a list

- All collected mapping values are applied to the object x and y coordinates
	- -> resulting in a line of coherent mapped cells

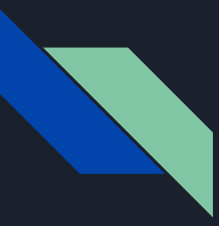

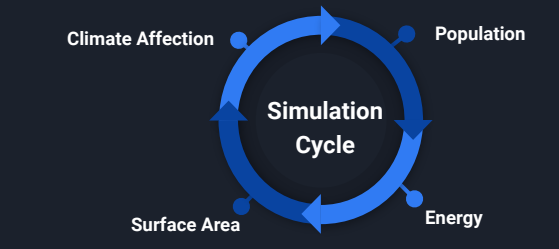

- Continuous Loop (Pausable)
	- Manage Planet State Structure

- Adjustable Speed (Timer independent of Framerate)

- Endless or Challenge Mode

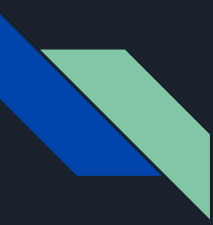

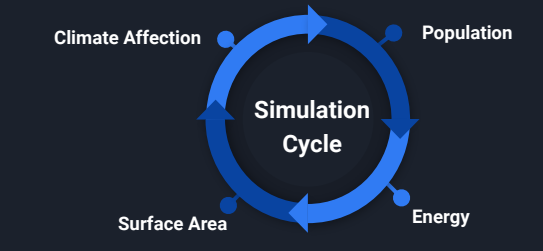

#### - Continuous Loop (Pauseable)

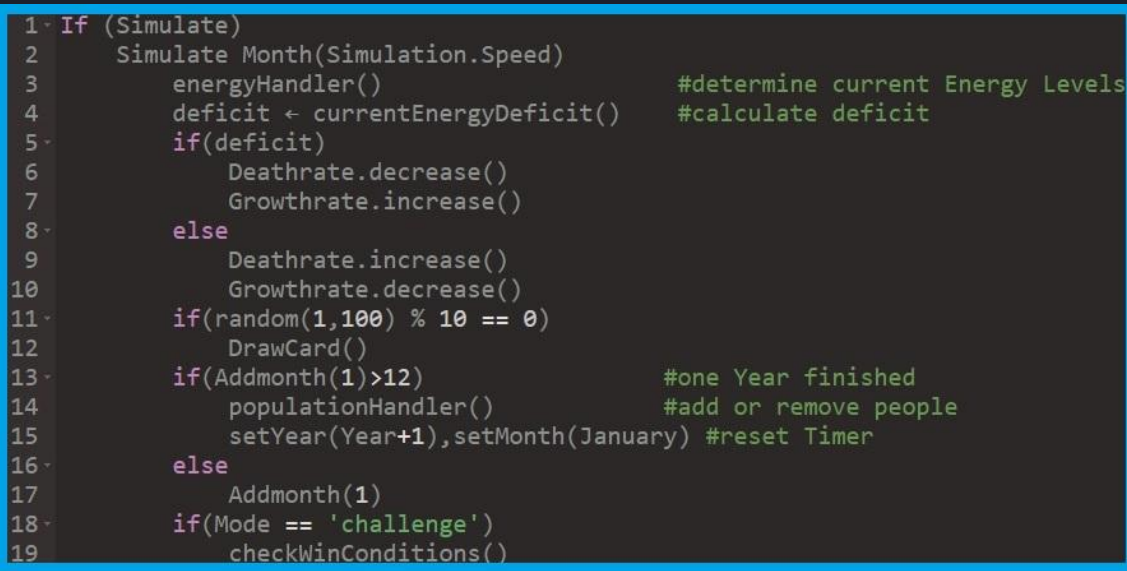

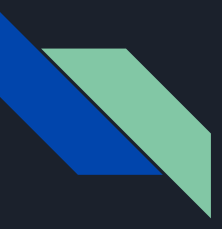

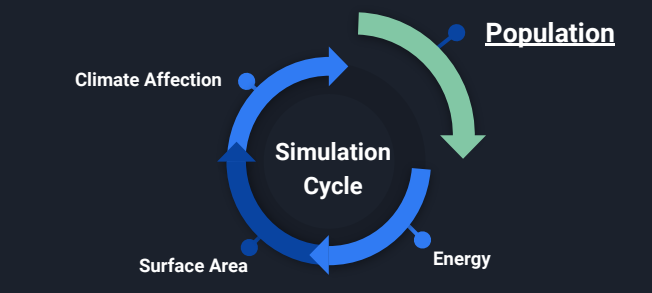

- Yearly increase/decrease

- Growth and Death rates depending on Energy Levels
	- Per Capita Consumption

- Growth is main reason for City Growth

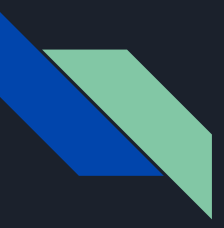

- Energy is Resource
- Generated by Power Plants
	- Real-life orientated Plant Power Output
- Determined in each Cycle by the Energy Handler

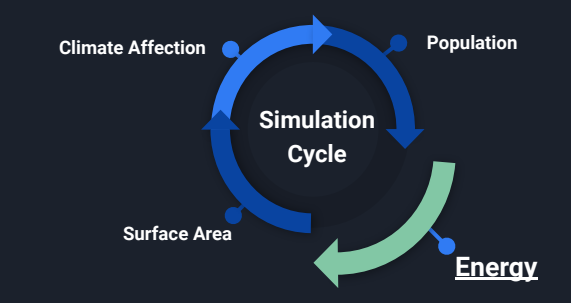

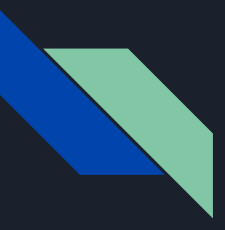

- Surface Area (Cells) is second Resource

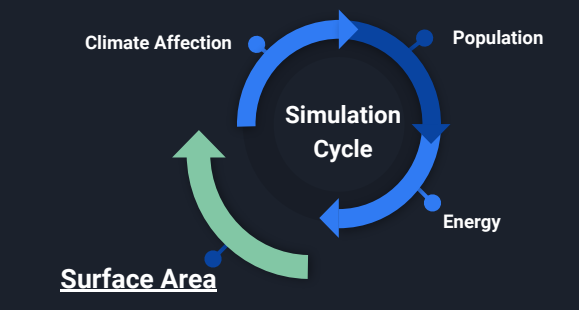

- Limited

- Traded ´permanently´ for City growth or Power Plants

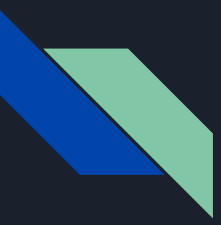

- Indicator for current Situation of the Planet

- Used for RNGs (Events)

- Level can be used for challenges

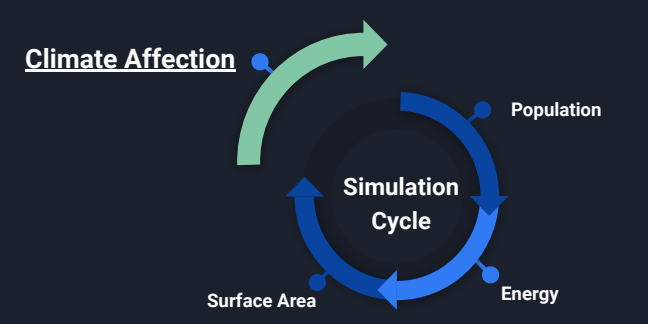

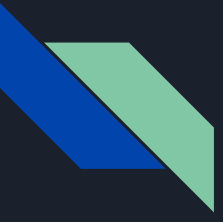

#### Simulation - Planet Handling

- Planet State Struct
	- Arrays to index Continents
		- Global and per Continent
		- Size = #Continents
	- Contains 'Energy Mix' Struct
		- Holds Info about amount and type of Plants
	- Continuously updated
		- via Simulation Loop
		- via Event

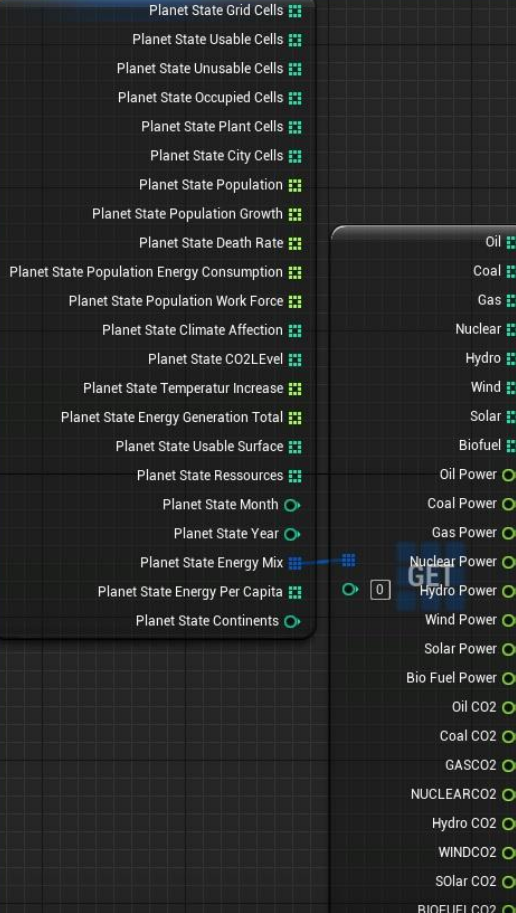

#### Interface and Events

- Global- and Per-Continent Bindings to distinguish each Continents Status
	- Separate Interface Elements
- Events will be triggered after Event Card is drawn (by Choice of Player)
	- Mali/Boni System
	- Only Way to get Points (Developments/Buildings) asides from Cheat Mode and Difficulty Setting
	- RNGs used, also based on Climate Affection
- Developments to manipulate Events and Spawnables
- Power Plants and Cities

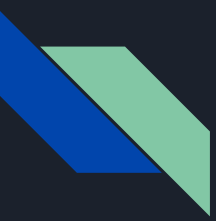

#### Spawnables

- Power Plants
	- self-governing (e.g. after Spawn/Deactivation)
	- Building requires Points (Cost) and Time (Building Phase)
- Cities
	- Growth automatically
	- Initial Center selected
- Events (Movables)
	- **Tornados**
	- Floods

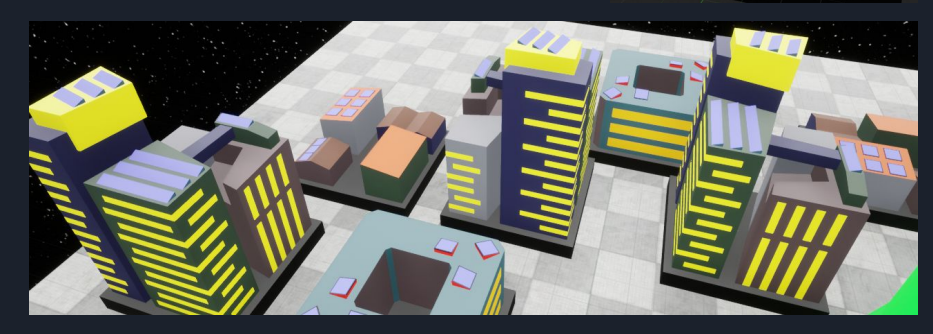

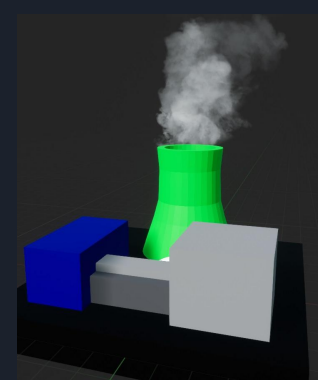

## Demonstration

## Discussion

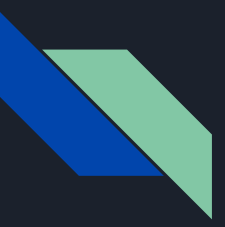

#### **Discussion**

- Continent Creation:
	- Hashmaps

- Simulation
	- Cities:
		- Different grow patterns
	- Timer vs. While Loop

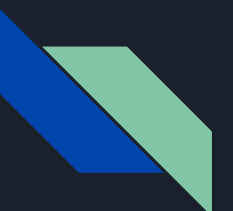

#### **Sources**

[1] A.F. Becker [https://media04.lokalkompass.de/article/2019/03/08/0/10077630\\_XXL.jpg?1561900089](https://media04.lokalkompass.de/article/2019/03/08/0/10077630_XXL.jpg?1561900089) [2] imago/Christian Mang <https://www.tagesspiegel.de/images/fridaysforfuture-berlin-fridaysforfuture-schulstreik-fuer-klimaschutz-nach-veranstalternangaben-ueb/23964660/1-format43.jpg>

[3] https://ourworldindata.org/world-population-growth

[4] https://ourworldindata.org/energy-production-consumption

[5]

[https://ourworldindata.org/grapher/carbon-dioxide-emissions-factor?country=Shale+Oil~Charcoal~Diesel+Oil~Natural+Gas~Biogasoline~Biodiesels~Crude+Oil~Sub-Bitumino](https://ourworldindata.org/grapher/carbon-dioxide-emissions-factor?country=Shale+Oil~Charcoal~Diesel+Oil~Natural+Gas~Biogasoline~Biodiesels~Crude+Oil~Sub-Bituminous+Coal) [us+Coal](https://ourworldindata.org/grapher/carbon-dioxide-emissions-factor?country=Shale+Oil~Charcoal~Diesel+Oil~Natural+Gas~Biogasoline~Biodiesels~Crude+Oil~Sub-Bituminous+Coal)

[6]Source: http://mathproofs.blogspot.com/2005/07/mapping-cube-to-sphere.html

[7] https://www.youtube.com/watch?v=QN39W020LqU

[8] Wikipedia Ray-Sphere Intersection [https://en.wikipedia.org/wiki/Line%E2%80%93sphere\\_intersection#/media/File:Line-Sphere\\_Intersection\\_Cropped.png](https://en.wikipedia.org/wiki/Line%E2%80%93sphere_intersection#/media/File:Line-Sphere_Intersection_Cropped.png)

[6]Source: http://mathproofs.blogspot.com/2005/07/mapping-cube-to-sphere.html

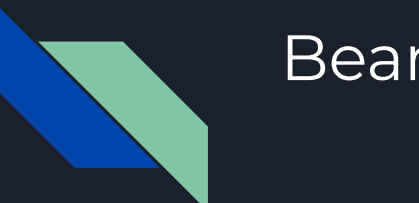

#### **Beamer**